#### **AutoCAD Crack Download**

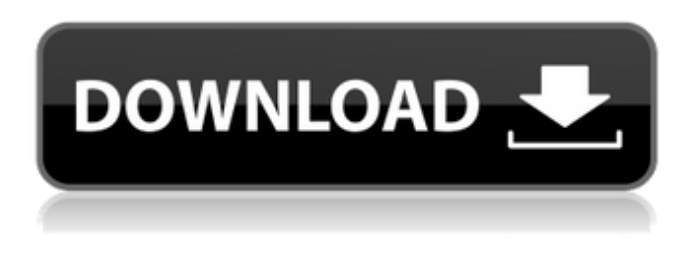

#### **AutoCAD [Latest] 2022**

Autodesk's AutoCAD 2016 for Mac lets you create 2D and 3D drawings on Macs, including Mac Pro, iMac, Macbook and MacBook Pro. You can use it to create detailed 2D and 3D drawings that are useful in your workplace, such as company buildings, mechanical parts and assemblies, architectural drawings and more. Read on to learn more. If you want to create a 2D and/or 3D drawing, you must first have the required software. If you don't have the software, you can download the free trial version. You can also buy a subscription. Before you start using AutoCAD, you must set up an account at Autodesk so you can access the features of the software. Once you have set up the account, you can start using the software. If you have a subscription, you can also access your files in other formats. You can save and view your files on your computer, as well as share them online. AutoCAD File Types AutoCAD files are generally saved in one of the following file types: DWG, DXF, DWF, CAD, CADX, PLY and dxf. 1. DWG File Types DWG is an abbreviation of "Drawing Interchange Format." It is an open file format that allows you to save your drawings in a way that is compatible with any version of AutoCAD. A DWG file can be saved in either DWF (DWG with Polyline and/or Line Style) or DWF+ formats. If you use a DWG with the DWF+ format, you can easily modify your design using the DWF Editor. Creating an AutoCAD DWG File When you create an AutoCAD DWG file, you draw on the screen. The drawings can be in 2D or 3D. The file is saved as a drawing or.dwg file. 2. DXF File Types DXF is an abbreviation of "Drawing Interchange Format." It is an open file format that allows you to save your drawings in a way that is compatible with any version of AutoCAD. You can create DXF files that can be viewed on Windowsbased computers, and you can save them in DXF+, DXF+DWG and DXF+POW formats. The DXF format is not compatible with Windows-based

### **AutoCAD Crack (Latest)**

Sequel Pro and VectorWorks support a C++ API that allows for writing macros and scripts to manipulate the drawing information contained in an AutoCAD drawing. A JavaScript API to interact with AutoCAD can be accessed from a web browser. See also Comparison of CAD editors Comparison of CAD software List of CAD software List of vector graphics editors VectorWorks References Further reading External links Category:Autodesk acquisitions Category:Companies based in San Francisco Category:Companies based in San Rafael, California Category:Desktop AutoCAD Category:Computer-aided design software Category:1987 establishments in California Category:Software companies based in the San Francisco Bay Area Category:Software companies established in 1987 Category:Software companies of the United StatesQ: How to open Blazor client project inside a specific folder? I have a project that is called "BlazorClientApp" and is located at E:\Work\BlazorClientApp\BlazorClientApp I created another project called BlazorClientApp (in the same folder) and I want to run this project inside the BlazorClientApp folder. In the BlazorClientApp project properties, the Target Type is set to "C#", and the Output Type to "Class Library". I set the startup project using the solution explorer and it was successful, but now I want to run the BlazorClientApp project inside the BlazorClientApp folder and not the blazorclientapp. Is it possible? A: You need to

change the startup project to BlazorClientApp in order to open the BlazorClientApp inside the BlazorClientApp folder. See this Microsoft documentation to know more about the startup project. GameTime.org Play & Learn Select Your Position: Play & Learn Organized Play You've come a long way since you first started playing, but are you still having fun? Are you getting better every day? What is your relationship to the game? Do you like to play by yourself or with others? Do you play every day or just once a week or less? Is it a sport or just a game? Can you play with rules or are you free to make up your own rules? Play- by play games are typically less structured than learn-by-play games and are great for a1d647c40b

## **AutoCAD Free Download PC/Windows**

AutoCAD User guide, Section 5.4 Press the Autocad Login button. Enter the Autocad password. Press the Autocad Logout button. Delete the password. Exit Autocad. Delete the Autocad. Create an empty file in your autocad application folder: "C:\Program Files (x86)\Autodesk\Autocad\09\Win32\ACD" Click "Close application" and choose "Save" to save the autocad file. Run the autocad file. Alternatively, use the AutoCAD 2009 software for your operating system: Autocad 2009 user guide, Section 4.1 First, download and install the autocad file. Press the "Login" button. Enter the account name and password. Press the "Logout" button. Press the "Delete" button to remove the password. Exit the application. Run the autocad file. Q: How to stop JUnit before method execution I'm new in JUnit and I have a test case like below:

@RunWith(SpringJUnit4ClassRunner.class) @SpringBootTest(webEnvironment =

SpringBootTest.WebEnvironment.RANDOM\_PORT) public class LoginTest { @Autowired private WebApplicationContext context; @Before public void setUp() { TestUtils.setUp();

WebApplicationContextTestUtils.setWebApplicationContext(context); } @Test public void testLogin() { String username = "dffd"; String password = "ddd"; String response = ""; HttpHeaders httpHeaders = new HttpHeaders(); HttpEntity httpEntity = new HttpEntity(httpHeaders); ResponseEntity responseEntity = restTemplate.exchange( "

### **What's New In?**

Designing on a laptop or tablet: Create or convert a simple document on a laptop or tablet with C++ code, like a technical specification. Use the original document as a form template, a source file for imports, or upload an image. Add simple visualizations and customize the document interface. System requirements: A version of AutoCAD is required to take full advantage of this release. AutoCAD 2020, AutoCAD LT 2020, AutoCAD LT, and AutoCAD R14 are required to take advantage of the import of feedback and print options in 2023. Autocad 2023 is supported on Windows and macOS. You need a 64-bit version of Windows 10 to take full advantage of the AutoCAD functionality. Release notes: In this release, we have focused on bug fixes, new features, and improved performance. Please see the release notes for more information. Download links: AutoCAD 2023 is available for purchase at no cost for a limited time. Register to download AutoCAD through the Windows Store and continue to use your previously purchased version of AutoCAD (2021 or earlier). Download the installer for your Windows system to use AutoCAD now. For more information about AutoCAD for AutoCAD LT, AutoCAD LT 2019, or AutoCAD LT 2020, please read About AutoCAD. What's new in AutoCAD 2023 When you create a new drawing, you can now change the drawing's title or description. This is useful if you're creating many drawings for a project. You can change the title or description after creating a drawing. A few new buttons have been added to the drawing area. If you hover the mouse over a button, a tool tip will appear describing the button. The Print Preview function has been improved. It now provides more information. In some cases, when you change options, you're no longer in the drawing area. You're in the Print dialog, the menu bar, or the ribbon. To return to the drawing area, you can either close the Print dialog and open it again or use the drawing area view. For more information, see User documentation in Help. In 2018, you could print only on an installed plotter. In this release, you can print on an HP plotter, a Remington printer

# **System Requirements For AutoCAD:**

Minimum system specifications for installing PlanetSide 2: Operating System: Windows 7, 8.1, 10, Mac OS X (10.9.x, 10.10.x, 10.11.x) Processor: Intel Core i5-4590 3.6 GHz Graphics: NVIDIA GeForce GTX 660, AMD Radeon HD 7870 2GB RAM: 8 GB Hard Drive: At least 40 GB free space Disc Drive: DVD drive Network: Broadband Internet connection In-game requirements:

Related links: